## Node Js Install Module [Windows](http://getfile.westpecos.com/doc.php?q=Node Js Install Module Windows) >[>>>CLICK](http://getfile.westpecos.com/doc.php?q=Node Js Install Module Windows) HERE<<<

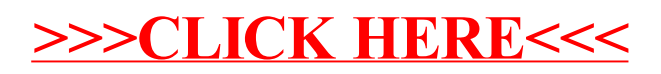